## **20.1 Install FileCloud Sync**

The ability to install the Share and Search integration with Windows Explorer is available in FileCloud Server version 18.2 and later.

The ability to install DocIQ is available in FileCloud Server version 18.2 and later.

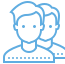

You must install FileCloud Sync before you can begin synchronizing documents on your local computer to the FileCloud Server site.

You can install FileCloud Sync on computers running the following operating systems:

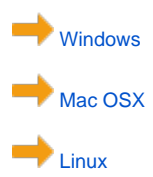